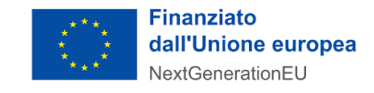

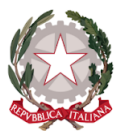

∙MIT

# **Avviso Misura 1.4.1. "Esperienza del cittadino nei servizi pubblici" Comuni Settembre 2022**

## **Chiarimenti** *finestra unica - 04/11/2022*

Tramite il presente documento si provvede a fornire in favore di tutti i Soggetti interessati - nel rispetto della procedura stabilita dall'articolo 17 dell'Avviso pubblico in oggetto - le risposte, di interesse comune, alle richieste di chiarimenti sulla procedura amministrativa che sono state inoltrate, da alcuni Soggetti, in relazione alla finestra temporale dell'Avviso che si chiude il 4 novembre 2022. Ne consegue che non è stato riprodotto - e, pertanto, non sarà oggetto di riscontro - tutto ciò che non rientra nell'ambito di applicazione dell'articolo 17 dell'Avviso.

Sono interamente richiamati i chiarimenti già pubblicati per l'Avviso Misura 1.4.1 "Esperienza del cittadino nei servizi pubblici - Comuni (aprile 2022)".

Le risposte alle richieste di chiarimenti sono visibili sulla Piattaforma nella sezione relativa all'Avviso di riferimento.

Si segnala che sono state pubblicate le **"***Linee Guida per i Soggetti attuatori individuati tramite Avvisi pubblici a lump sum***"**, approvate in data 17/10/2022.

( https:/ [innovazione.gov.it/italia-digitale-2026/attuazione-misure-pnrr/](https://innovazione.gov.it/italia-digitale-2026/attuazione-misure-pnrr/) )

#### **Rif. Art. 14 - Rinuncia**

**1) D.** Ho sbagliato a compilare la domanda, come posso procedere alla rinuncia per presentarne una nuova?

**R.** Se la candidatura è in **stato "finanziata"** (e, quindi, è stato pubblicato il decreto di finanziamento a valere sulla finestra di riferimento), è possibile utilizzare direttamente sulla Piattaforma l'apposita funzionalità per procedere all'annullamento della candidatura tramite il tasto "RINUNCIA", presente alla fine della scheda progetto riferita alla candidatura di cui si richiede l'annullamento. Non sarà possibile in questo caso evadere le richieste di annullamento di candidature "finanziate" pervenute via PEC.

Se la candidatura è in **stato "in verifica"**, l'Ente può ritirare la candidatura attraverso l'apposita funzionalità della piattaforma "RITIRA LA CANDIDATURA", presente in fondo alla pagina della scheda di progetto della relativa candidatura. In ogni caso NON sarà possibile evadere le richieste di annullamento di candidature "finanziate" pervenute via PEC.

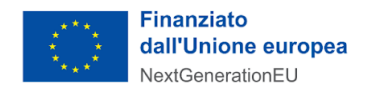

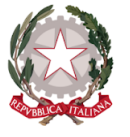

**2) D**: Dopo aver rinunciato alla precedente candidatura non mi consente il caricamento della nuova. Come mai?

**R:** Dopo aver inoltrato la rinuncia tramite la Piattaforma, occorre attendere una pec con la quale il Dipartimento per la trasformazione digitale trasmette il decreto di presa d'atto delle rinunce. Soltanto a partire da quel momento sarà possibile caricare una nuova domanda a valere sul medesimo Avviso.

#### **Rif. Regis**

**3) D.** Anche per gli avvisi di PA digitale 2026 occorre registrarsi ed effettuare la rendicontazione attraverso la piattaforma REGIS?

**R.** Per quanto di competenza del DTD, i soggetti attuatori degli avvisi pubblicati su PA Digitale 2026 non devono alimentare il sistema informatico ReGiS in quanto sarà la Piattaforma stessa a comunicare con il suddetto sistema informatico.

#### **Rif. Rendicontazione**

**4) D.** Stiamo pensando di incaricare una ditta per il necessario supporto amministrativo di progetto. È possibile ricondurre quest'ultima spesa all'interno del finanziamento di questa misura? Anche questo contratto dovrà essere caricato a sistema?

**R.** Il contributo viene concesso come forma forfettaria al raggiungimento degli obiettivi previsti dagli Avvisi. Non è prevista la rendicontazione a costi reali. Pertanto le attività come il supporto amministrativo di progetto non devono necessariamente essere inserite in piattaforma e l'ente è autonomo nella scelta di avvalersi o meno di tale attività aggiuntiva.

#### **Rif. CUP**

- **5) D.** È stato già preso un CUP relativo all'avviso Misura 1.4.1 "Esperienza del cittadino nei servizi pubblici - Comuni (aprile 2022)". La domanda non e' stata ammessa per esaurimento dei fondi stanziati. Ora abbiamo intenzione di partecipare all'Avviso "Esperienza del cittadino nei servizi pubblici - Comuni (Settembre 2022) emanato a valere sulla medesima misura. Dobbiamo richiedere un nuovo CUP o possiamo utilizzare quello già acquisito e non ancora utilizzato? **R.** Si informa che, se correttamente generato, si potrà inserire il CUP già acquisito nel momento in cui la nuova candidatura sarà ammessa.
- **6) D.** Con riferimento all'acquisizione del CUP sul relativo portale del DIPE tramite la procedura semplificata con template CUP n. 2204004, si richiede assistenza al fine di compilare correttamente i seguenti campi obbligatori:

\* Valore del target PNRR previsto a livello di progetto;

\* Data prevista di raggiungimento del target \* (formato data: gg/mm/aaaa).

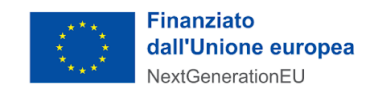

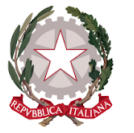

**MINISTRO** PER L'INNOVAZIONE TECNOLOGICA E LA TRANSIZIONE DIGITALE

**R.** Si informa che nel campo "Valore del Target PNRR" dovrà essere inserito il valore "1" e nel campo "Data prevista del raggiungimento del Target" dovrà essere indicata la data del completamento delle attività selezionate in fase di candidatura.

 $\cdot$ MIT

I campi da non valorizzare dovranno essere compilati con il valore "0".

### **Altri chiarimenti pubblicati**

Chiarimenti finestra n.1 e n.2 Avviso Misura 1.4.1 "Esperienza del cittadino nei servizi pubblici - Comuni (aprile 2022)" :

https://areariservata.padigitale2026.gov.it/Pa\_digitale2026\_dettagli\_avviso?id=a017Q00000dk [829QAA](https://areariservata.padigitale2026.gov.it/Pa_digitale2026_dettagli_avviso?id=a017Q00000dk829QAA)